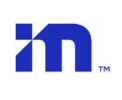

## EyeWatch Errors

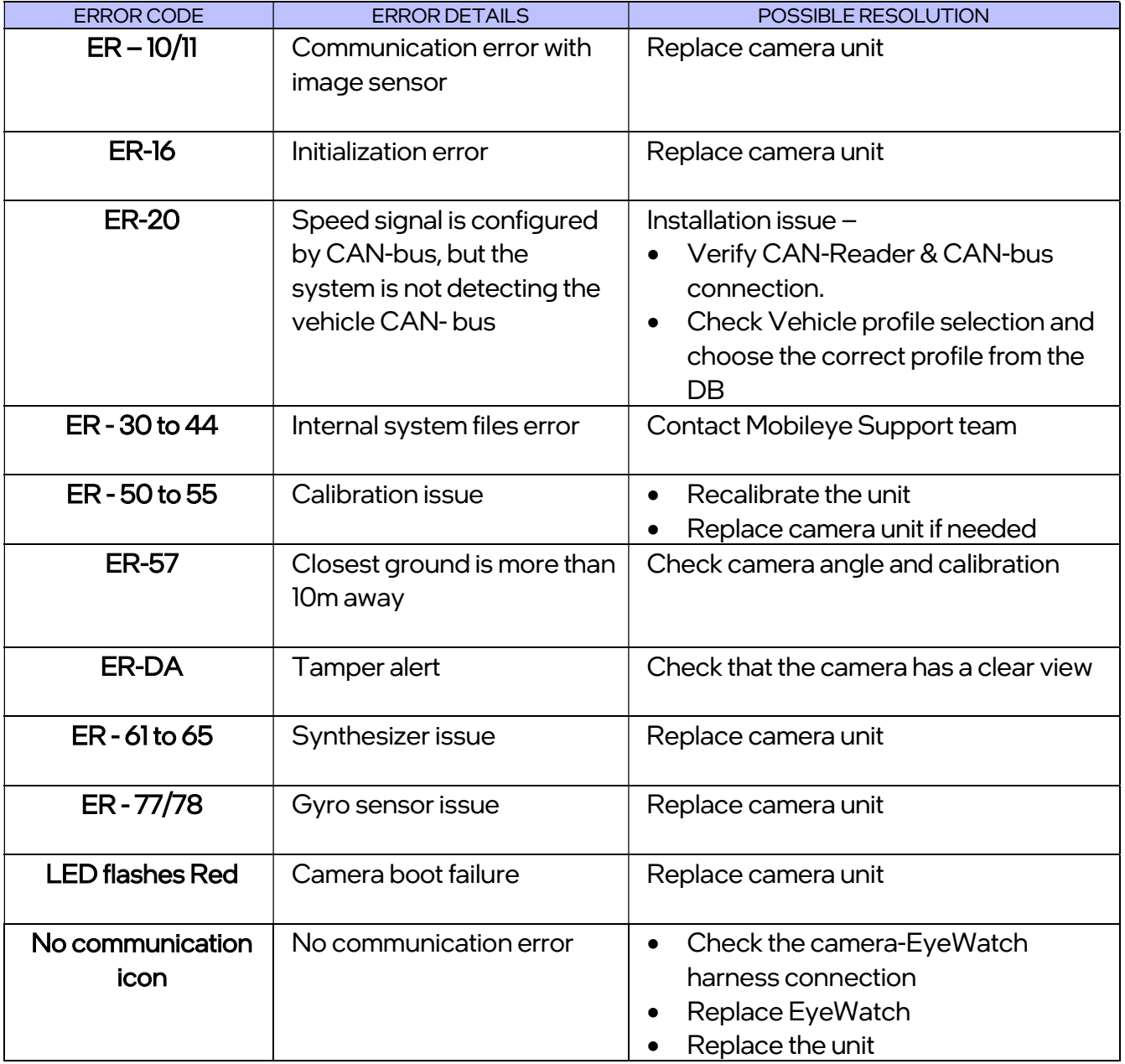

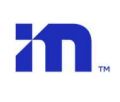

## Mobileye Installation Center Errors

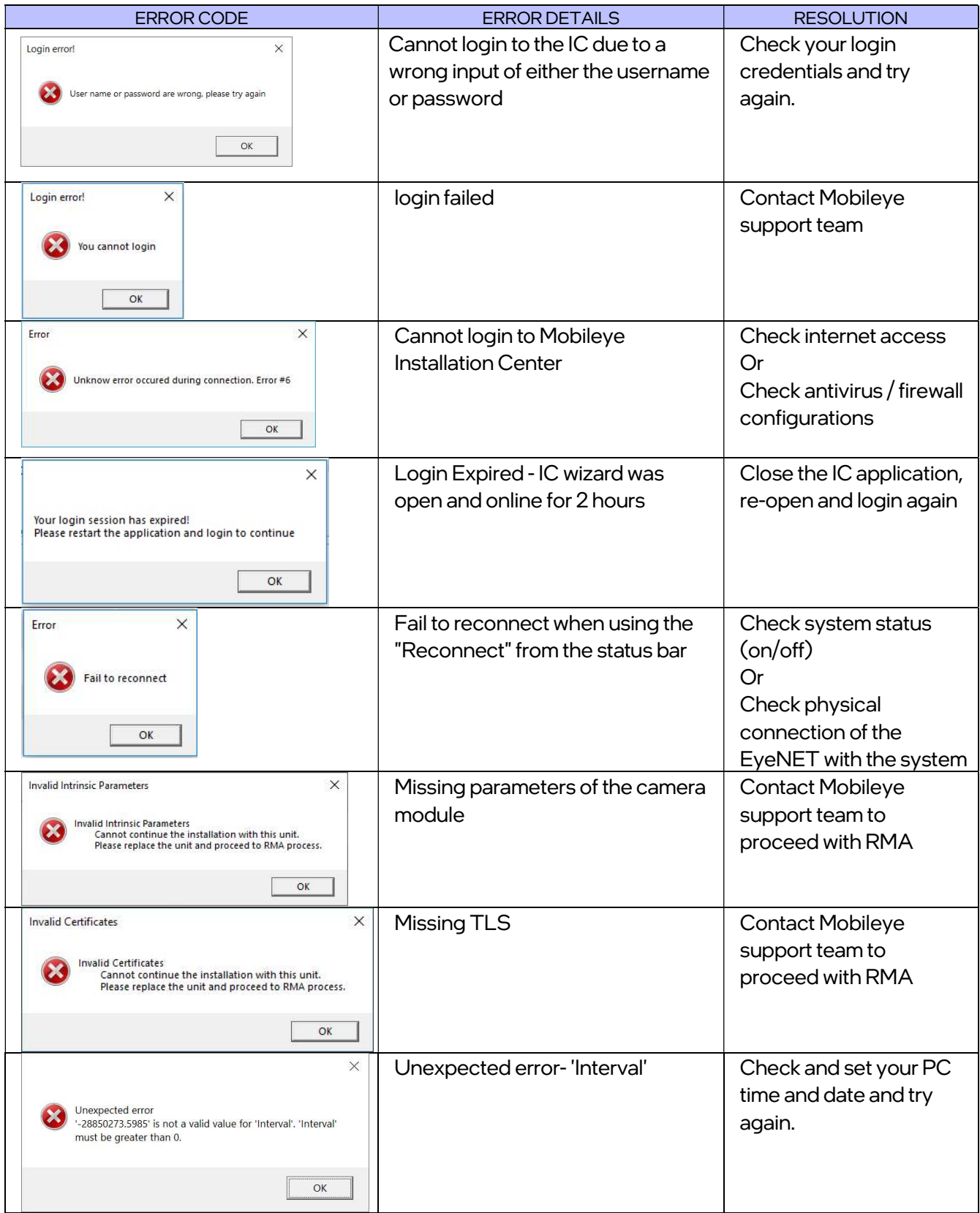

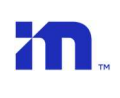

## Mobileye Installation Center Calibration Errors

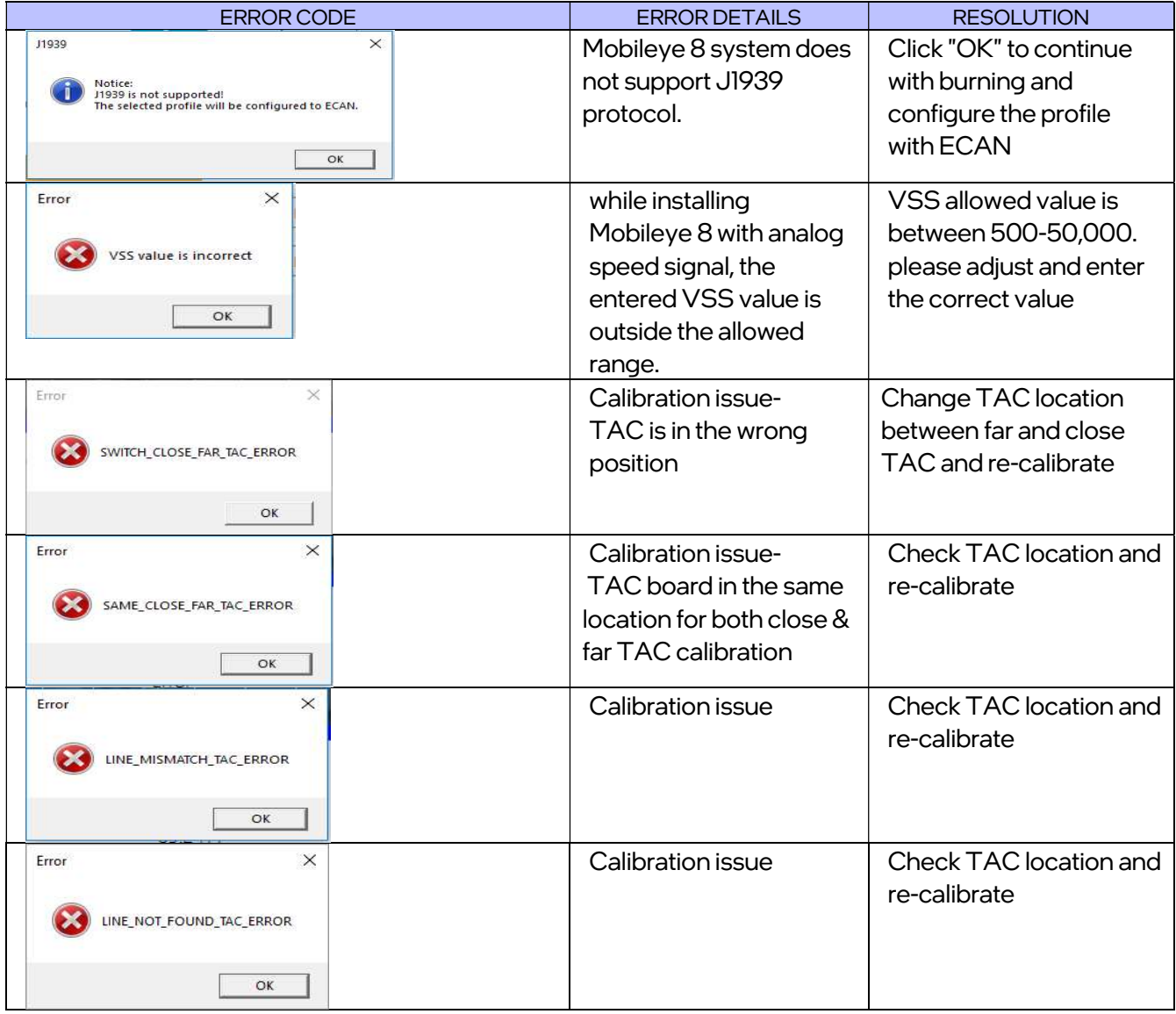